# A Workflow for Polarized Light Imaging Using UNICORE Workflow Services

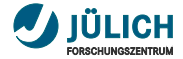

#### **Overview**

- **Polarized Light Imaging**
- Manual processing  $\blacksquare$
- UNICORE workflow  $\mathbf{r}$
- **Technical challenges**

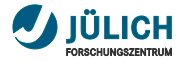

#### Polarized Light Imaging (PLI) The Method

- Developed at Institute for Neuroscience and Medicine,  $\overline{\phantom{a}}$ Forschungszentrum Jülich
- Aim: extract the course of single nerve fibers
- Sections of postmortem human brain,  $\overline{\phantom{a}}$ each  $70 \mu m$
- Imaging the sections under linearly  $\overline{\phantom{a}}$ polarized light
	- ∼1500 sections/brain
	- **30x25 tiles/section**
	- 2048x2048 pixels/tile

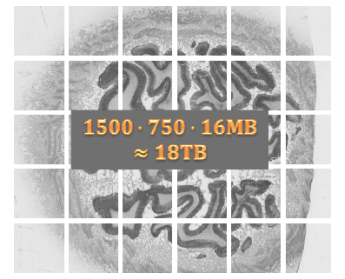

Institute for Neuroscience and Medicine, Forschungszentrum Jülich

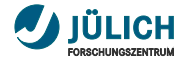

#### Polarized Light Imaging General Process

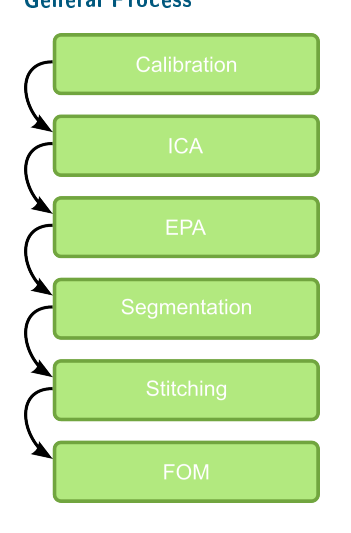

Much of the data needed in many  $\blacksquare$ steps of the process

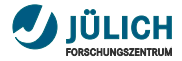

### Identifying Brain Matter Segmentation by Seeded Region Growing

- Used to separate brain matter from background  $\overline{\mathbb{H}}$
- Requires manual intervention to determine threshold  $\overline{\phantom{a}}$

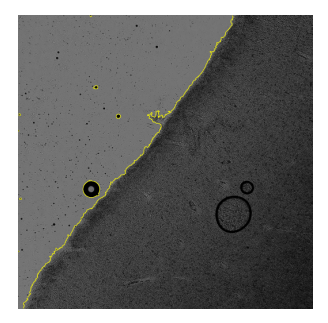

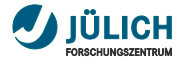

## **UNICORE Workflow**

General Structure

- Workflow variables to parameterize the workflow
- Housekeeping jobs to prepare actual  $\blacksquare$ jobs

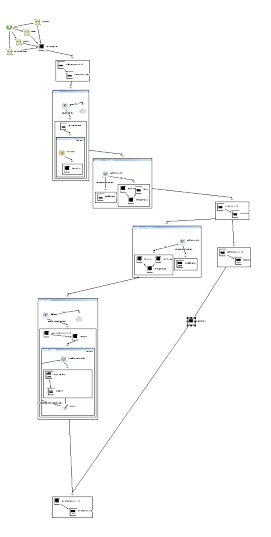

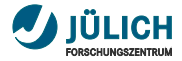

#### **UNICORE Workflow** Data Handling

- Moving 1TB of data between workflow steps consumes time  $\overline{\phantom{a}}$
- Duplicating data is a waste of space  $\mathbf{m}$ 
	- Re-using data from the same location between workflow steps works better
	- Transport only references to local working directories between jobs
	- Use workflow parameters to select storage and storage mount point for workflow exectuion

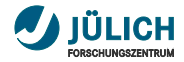

#### **UNICORE Workflow** Housekeeping Jobs

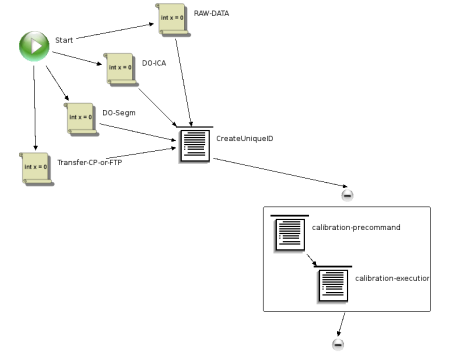

- Setup shared working directories for each workflow instance  $\overline{\mathbb{H}}$
- UC\_PREFER\_INTERACTIVE\_EXECUTION  $\mathbb{R}^2$ 
	- Undocumented feature in TSI  $\blacksquare$
	- Set variable in job to true to run it on the login node **B** C

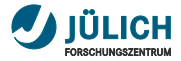

### Individual workflow directory **CreateUniqueID**

#### Idea

- Create working directory accessible by all/most jobs in a  $\overline{\phantom{a}}$ workflow
- Reduce or avoid file transfers or even copies m.

```
1 tmp=$USER.XXXXXXX<br>2 WFDIR=$(mktemp-u
2 | WFDIR=$ (mktemp - u $ { tmp }) || { echo " Failed ..." }<br>3 | echo $ { WFD TR } > PL I unique workflow dir.txt
        echo $ {WFDIR } > PLI_unique_workflow_dir.txt
```
- Make information available in an exported file  $\overline{\mathbb{H}}$
- Output variables for workflow jobs would be an alternative T.

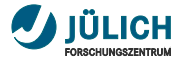

#### Individual workflow directory Making use of it

```
1 \## Read working directory name ##<br>2 WFDIR='sed -n 1p
   WFDIR = ' sed -n 1 pCreateUniqueID_PLI_unique_workflow_dir . txt `
3 | USPACE = ' pwd '4
5 \quad . \quad .
```
File name should actually be taken from variable  $\mathbf{m}$ 

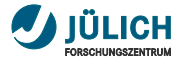

## **UNICORE Workflow**

#### File List Generation

- For-Loops can process file lists read from files  $\mathbb{R}^n$
- File list within file must contain storage locations  $\overline{\phantom{a}}$
- Generate file list including storage location
	- " supplied via workflow variable or statically coded

```
\begin{array}{c|c} 1 & \ldots \\ 2 & \# \# \end{array}2 \left|  #\text{t} Generate file list ##<br>3 cd ${WORK}
     cd $ {W} ORK }
 4 | FILELIST='find PLI/${WFDIR}/caliOutputDir -type f'
 6 for file in f\{FILELIST\}; do<br>7 echo 'BFT:https://fzi-uni
         echo 'BFT: https://fzj - unic.fz - juelich.de: 9112/ \
 8 FZJ_JUDGE/services/StorageManagement? \<br>9 res='$fUSER}'-WORK#'$ffile} >>
             res = '$ { USER } ' - WORK # ' $ { file } >>
                    $ { USPACE }/ generated . txt
10 \middone
```
5

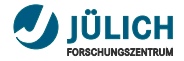

#### URC Improvements Hold and Resume

- Generally possible in 6.x.x Ì.
- m. No means in URC to provide values for WF variables
- Workaround: provide values through a file modified during hold
- 7.x.x: WF engine and URC allow for supplying values on resume

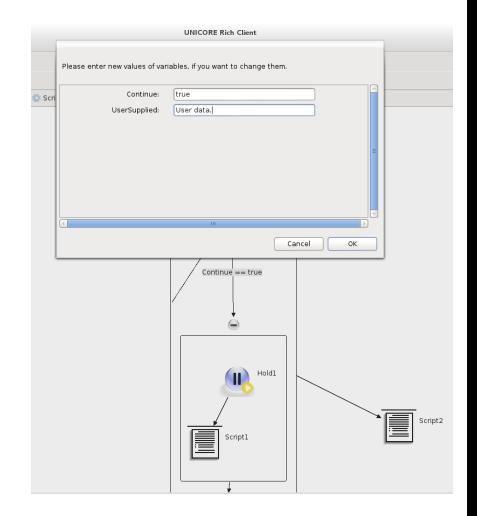

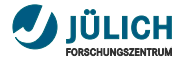

## Summary

PLI method

- **Extract brain fiber directional information by imaging with** polarized light
- A number of tools involved
- Can be processed semi automatically m.

#### UNICORE aspects

- Making use of workflow variables to parameterize workflows  $\overline{\phantom{a}}$
- Handling large data sets between workflow jobs ш
- Interaction with workflow (hold and resume)  $\bar{\mathbf{r}}$
- Preparing file lists for subsequent jobs m.
	- Use of UNICORE service information within jobs desirable
- Make use of "housekeeping" jobs

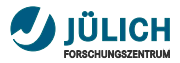

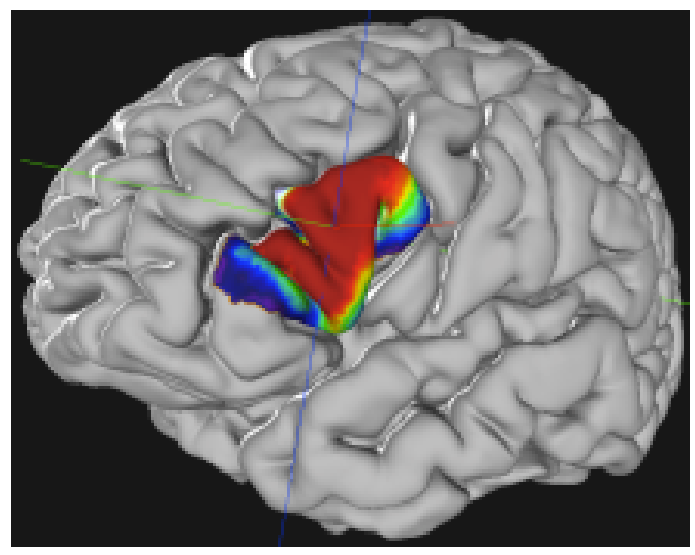

Institute for Neuroscience and Medicine, Forschungszentrum Jülich